# mitchellfaas

# **education**

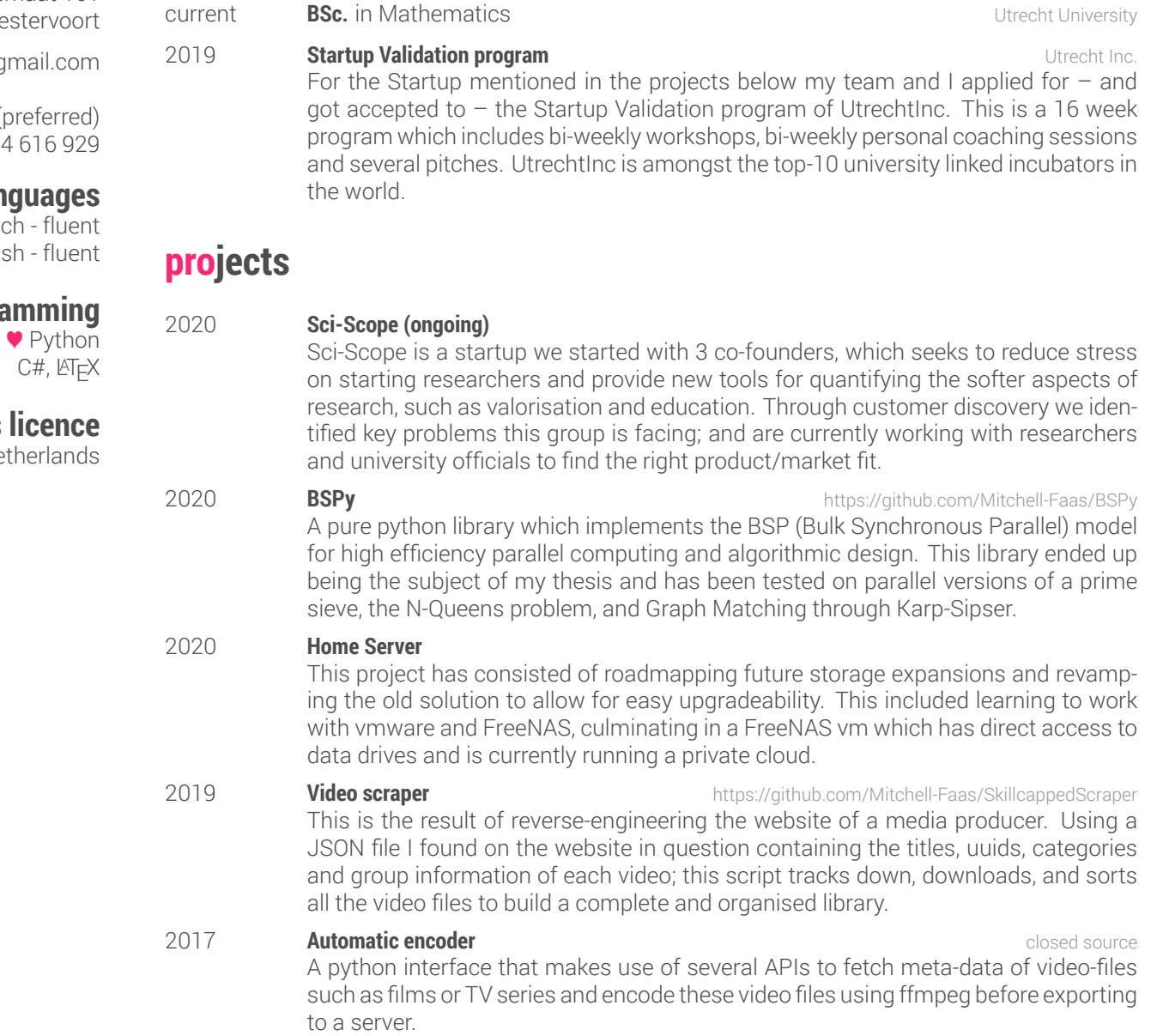

## **experience**

#### **No relevant work experience**

## **interests**

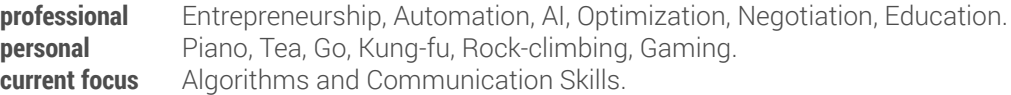

### **contact**

Langemaat 161 6932AC, We

faas.mitchell@g

(preferred)  $+3163$ 

## **l**an

Dute Englis

## progra

## driver's

B (car) - Ne